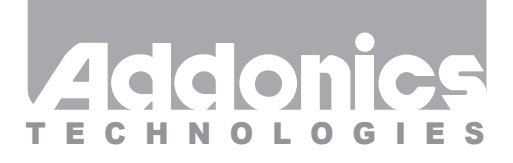

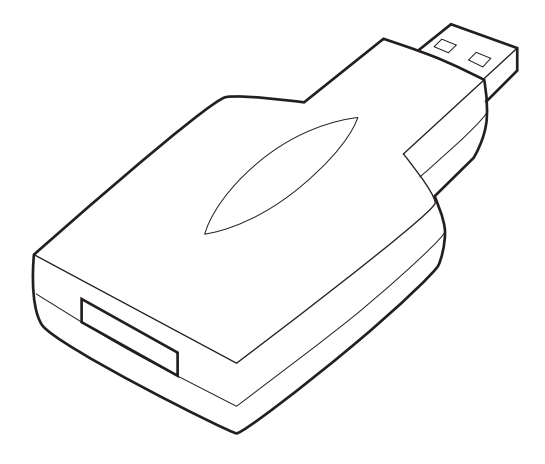

# **User Guide** USB 3.0 to eSATAp Adapter (ADU3ESA)

www.addonics.com

v3.1.11

#### **Technical Support**

If you need any assistance to get your unit functioning properly, please have your product information ready and contact Addonics Technical Support at:

**Hours: 8:30 am - 6:00 pm PST Phone: 408-453-6212 Email: http://www.addonics.com/support/query/**

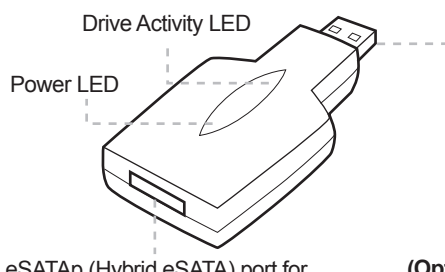

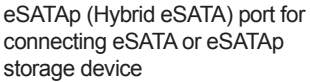

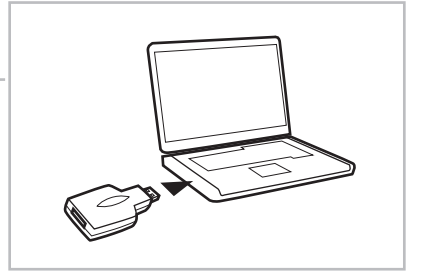

**(Optional)** USB Extension Cable to Computer/System

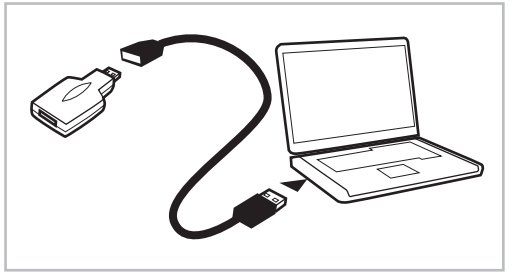

### **Type of USB Port:**

USB 3.0 - Green Power LED USB 2.0 - Orange Power LED

#### **Drive Activity LED:**

Blinking red color if there is drive activity on the eSATA storage device connected to the USB3.0 to eSATAp adapter.

**Note:** The USB3.0 to eSATAp adapter is compatible with hardware port multipliers where the hard drives are configured as a single raid volume. The current firmware of the USB3.0 to eSATAp adapter also supports individual hard drive mode when connected to the Addonics HPM-XA. In this mode, the system sees a single USB device with multiple drive letters. Removing any of the storage units (or drive letters) associated with the single USB device forces the USB to reset with the reduced number of drives. During the reset, any ongoing drive activities for other drives connecting to the USB 3.0 adapter will be terminated. So it's important to make sure all drives are inactive before removing any device from the port multiplier connecting to the USB 3.0 - eSATAp adapter.

# **CONTACT US**

# **www.addonics.com**<br>Phone: 408-573-8580

**Phone: 408-573-8580 Fax: 408-573-8588 Email: http://www.addonics.com/sales/query/**